# Clustering as a constraint for galaxy formation

Marcel van Daalen L-Galaxies workshop, Feb 11 2016

- Clustering observations offer complentary constraints to traditional data (e.g. stellar mass function, colours), because they encode spatial information
- But: two-point function, so much harder to sample for taking a sizeable volume (or several) might work, but that takes too long for use in MCMC
- Solution: use sampled haloes as input to a halo model and predict the clustering that way

### CLUSTERING AS A CONSTRAINT

- Ingredients needed by the halo model:
	- Linear matter power spectrum
	- Halo mass function
	- Halo bias
	- Halo occupation distribution for galaxies (HOD)
	- Halo profile
- Possible extensions/corrections: nonlinear bias, assembly bias, halo triaxiality, halo exclusion, satellites decoupled from halo profile...

- Many different models already exist for each ingredient
- However, our goal is unusual: we want to model the galaxy clustering of the simulation, not of the real Universe!
- This means we can measure the dark matter properties directly from Millennium: realized initial power spectrum, halo mass function
- We also know how to scale these with cosmology (Angulo & White 2010)

- Left to sample: HOD, satellite profile
- Clustering of galaxies is very sensitive to the HOD and small changes in the profile, especially on small scales, where most of the constraining power is
- Important therefore to treat centrals and satellites separately, and to use a custom satellite profile (i.e. not NFW or Einasto, and not cut off at virial radius)
- Lots of galaxy information available for sampled haloes to fit to!

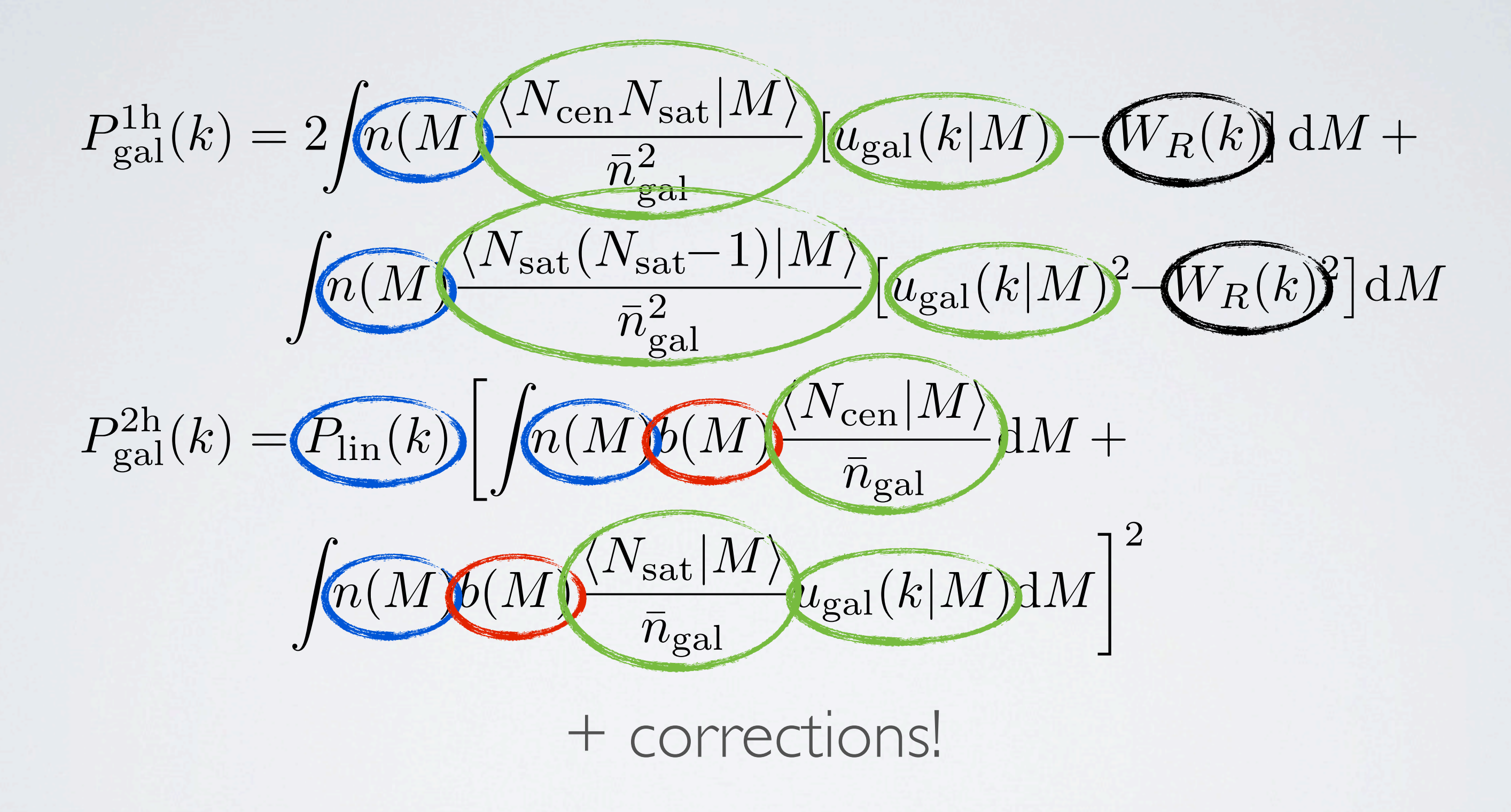

### SATELLITE PROFILE

⇣*x b*  $a-3$ exp  $\int$  $\overline{\phantom{0}}$ ⇣*x b*  $\binom{c}{k}$ 

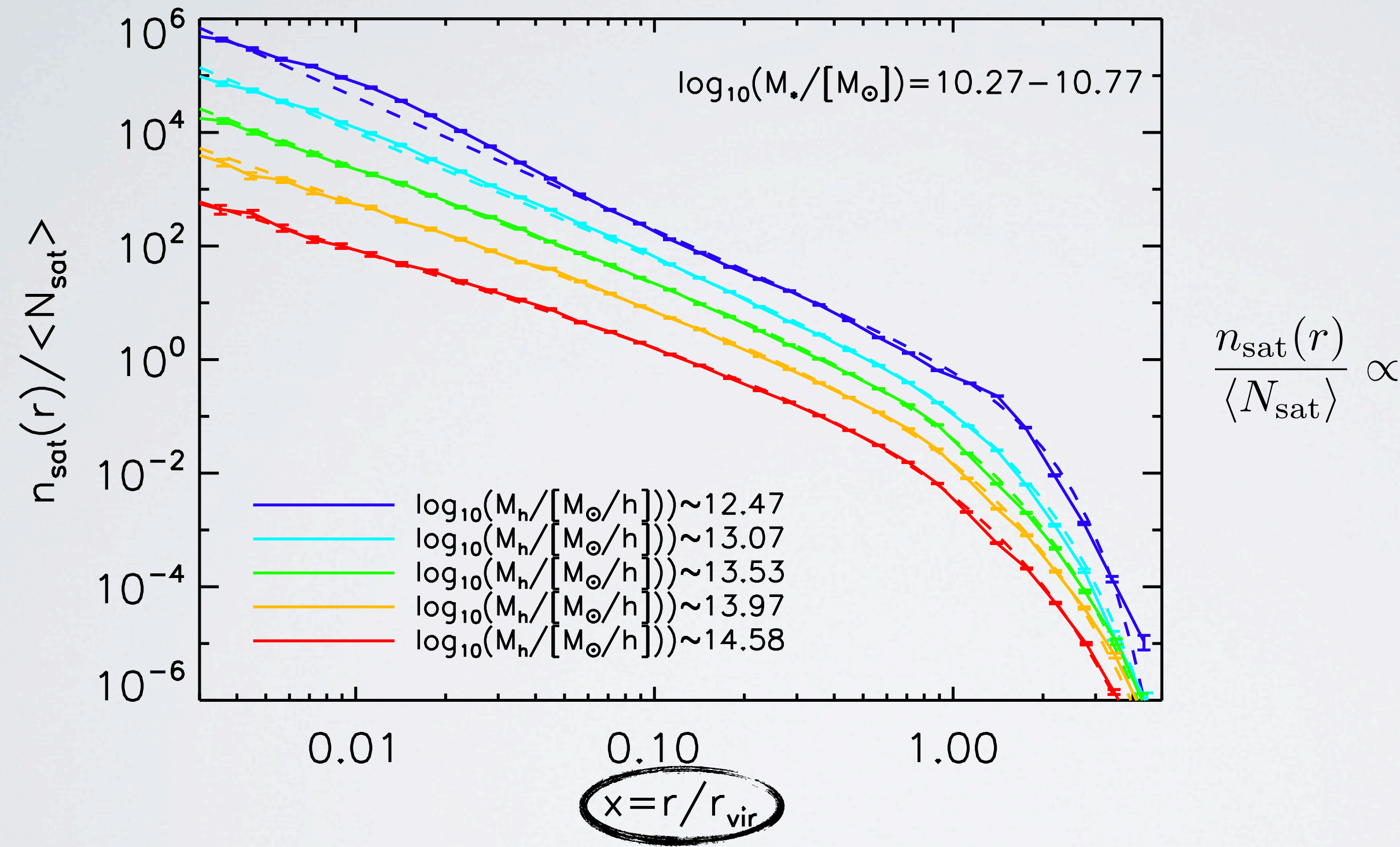

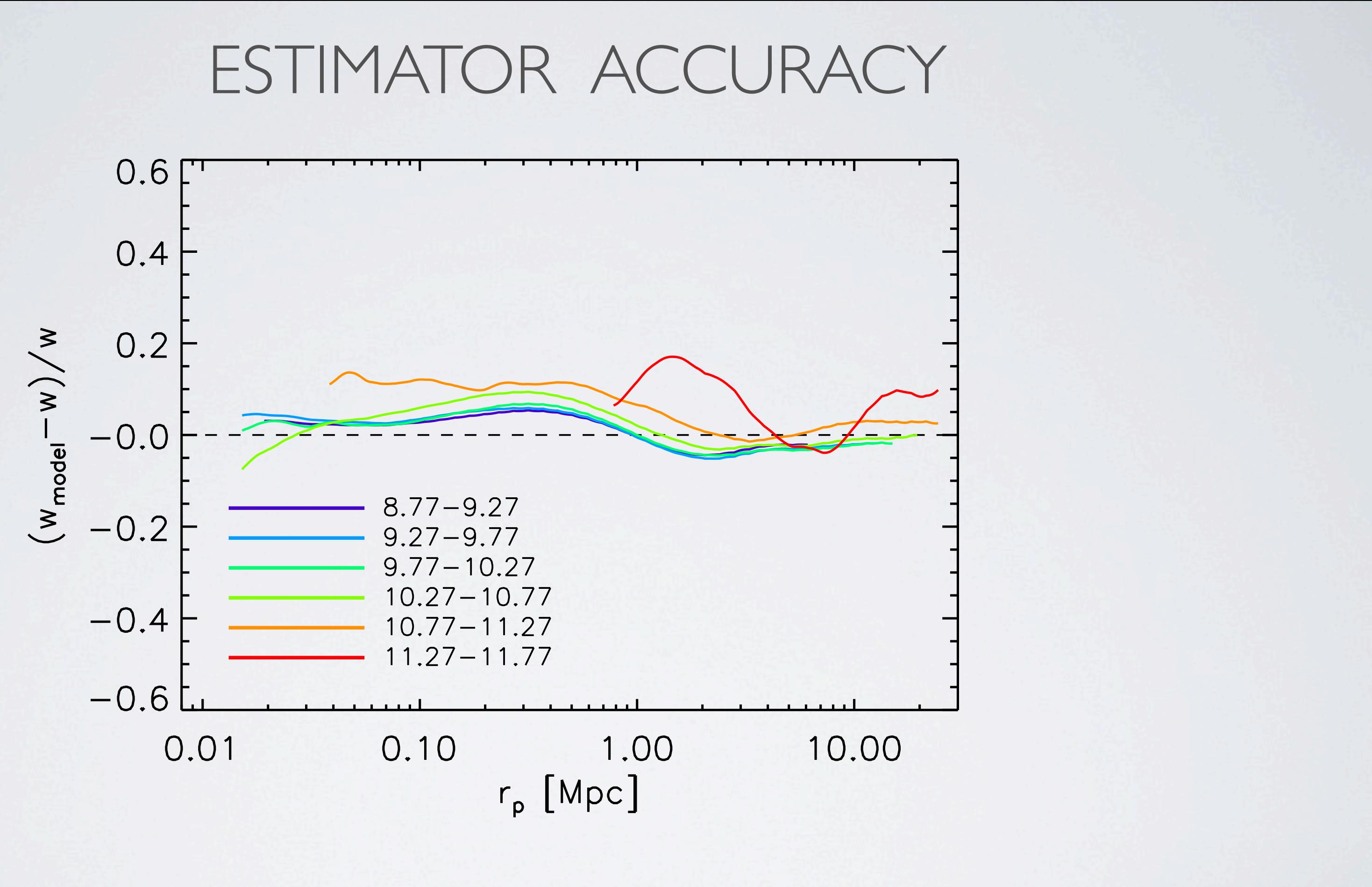

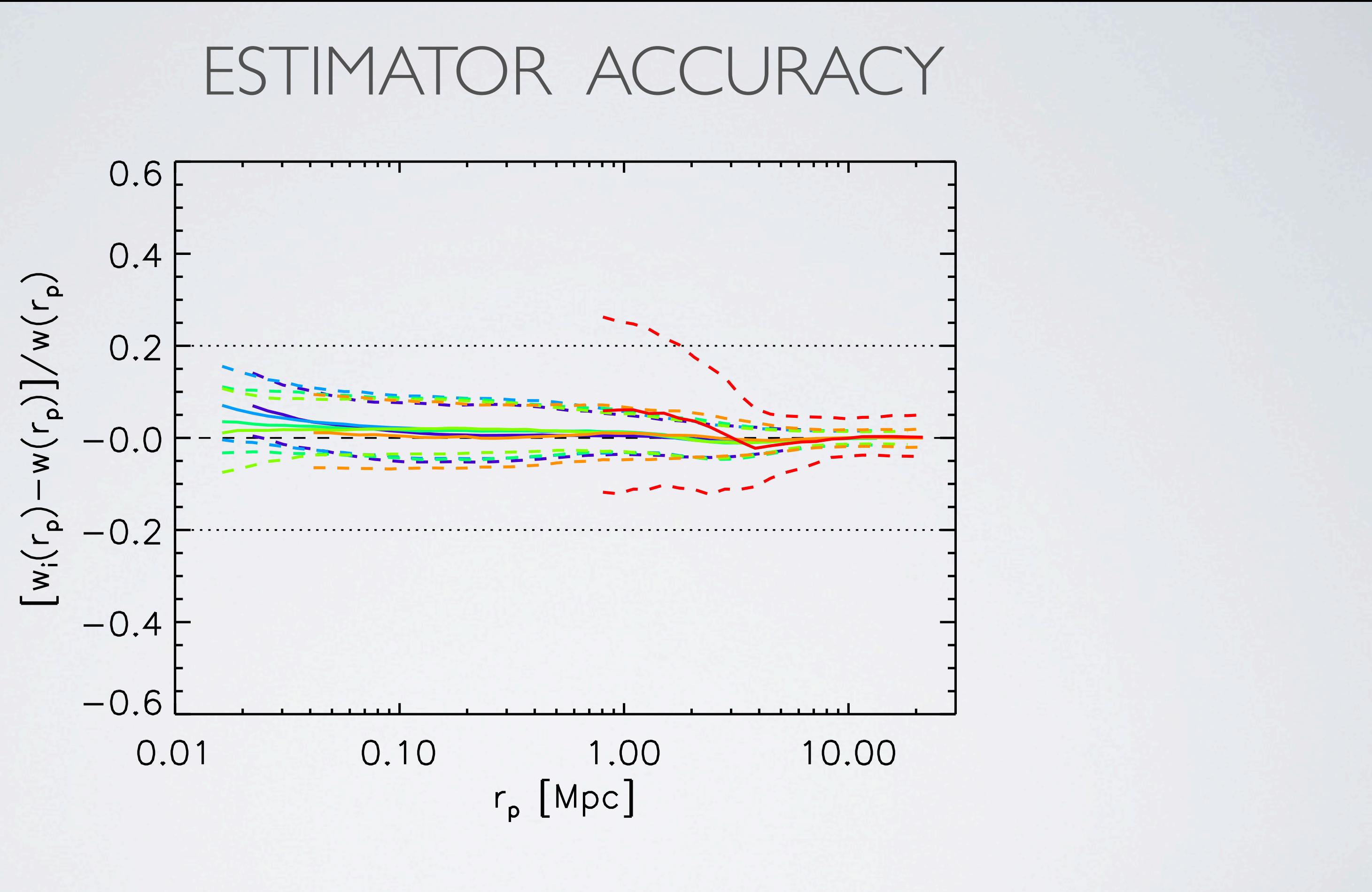

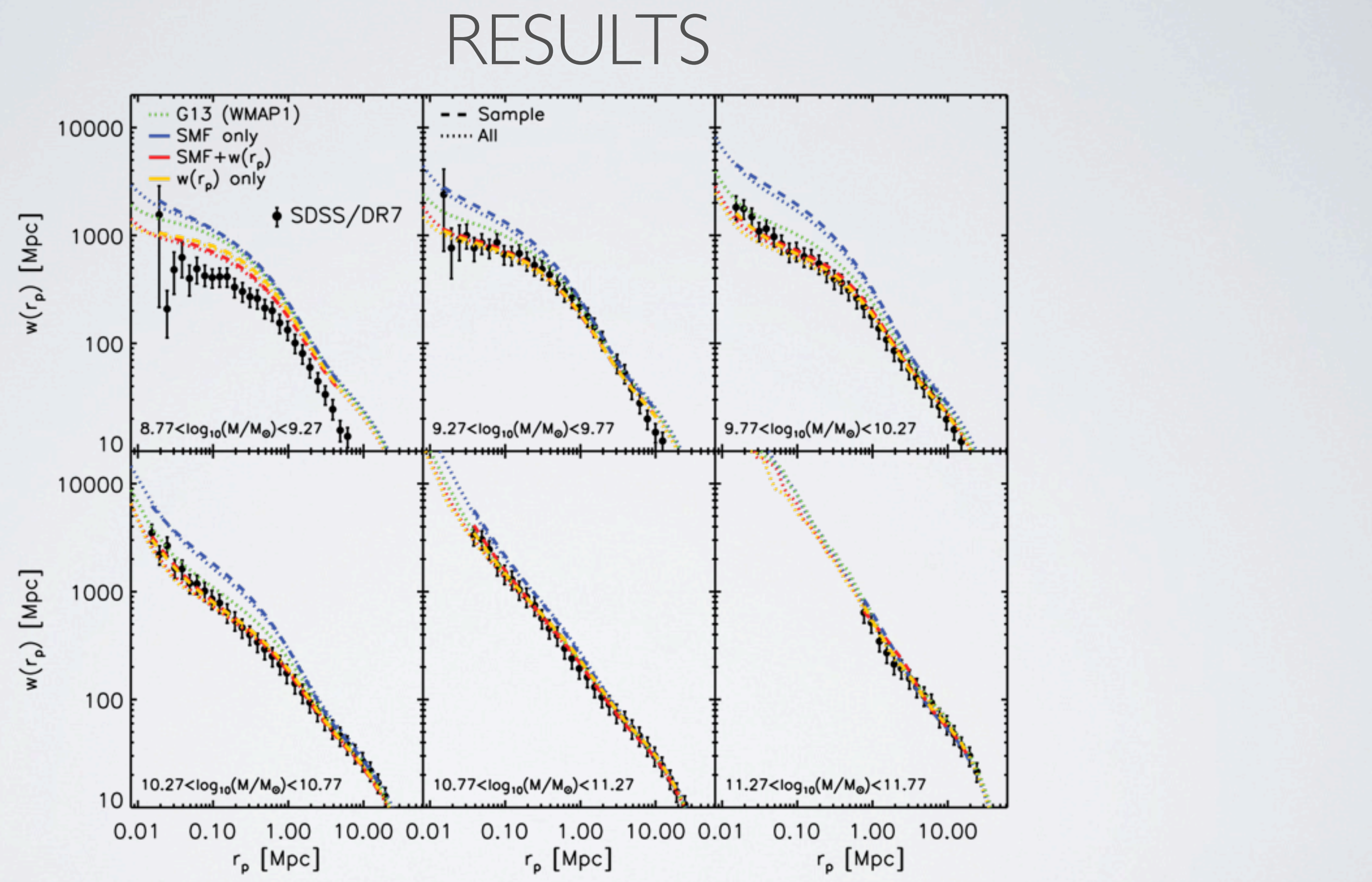

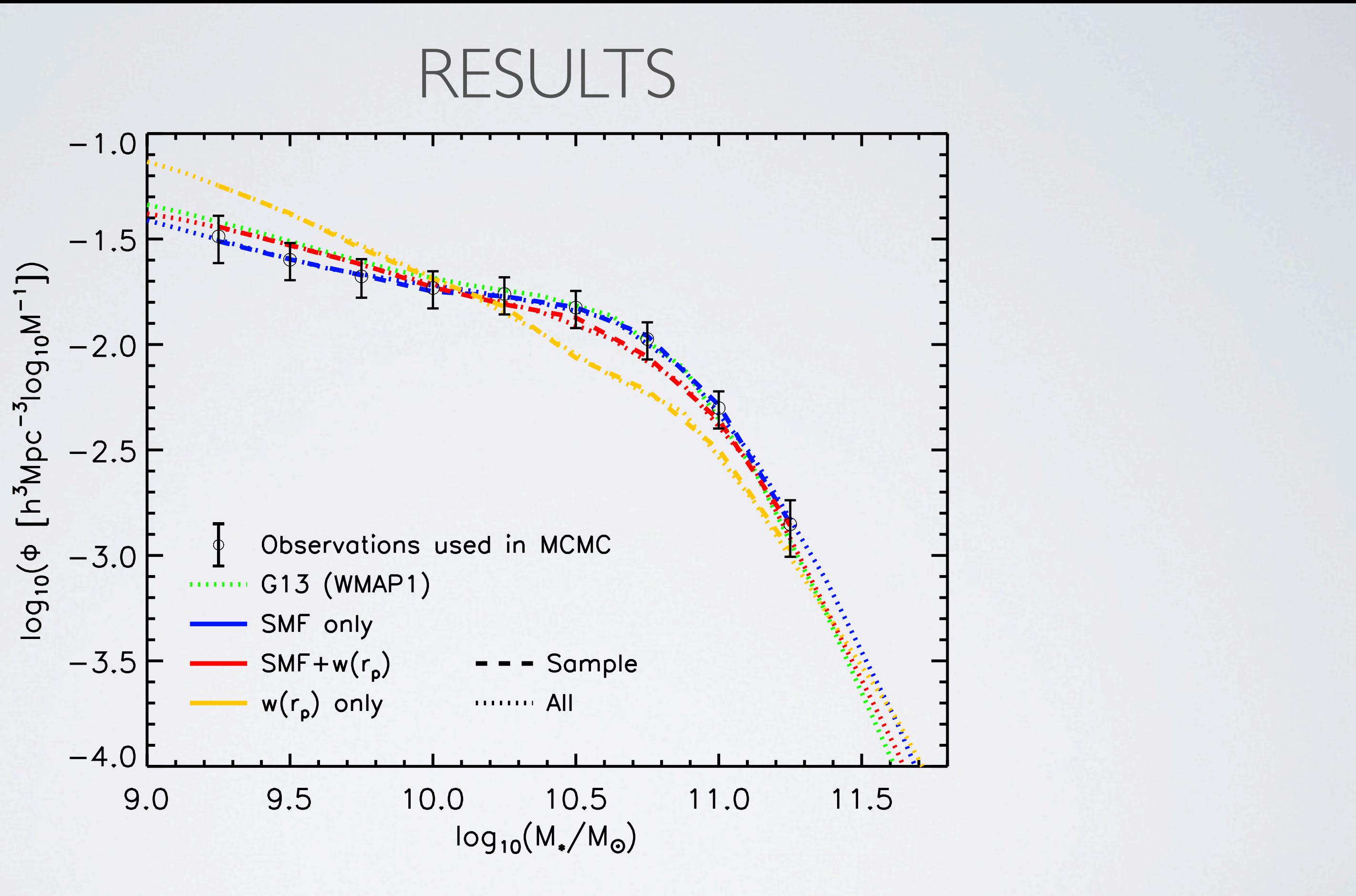

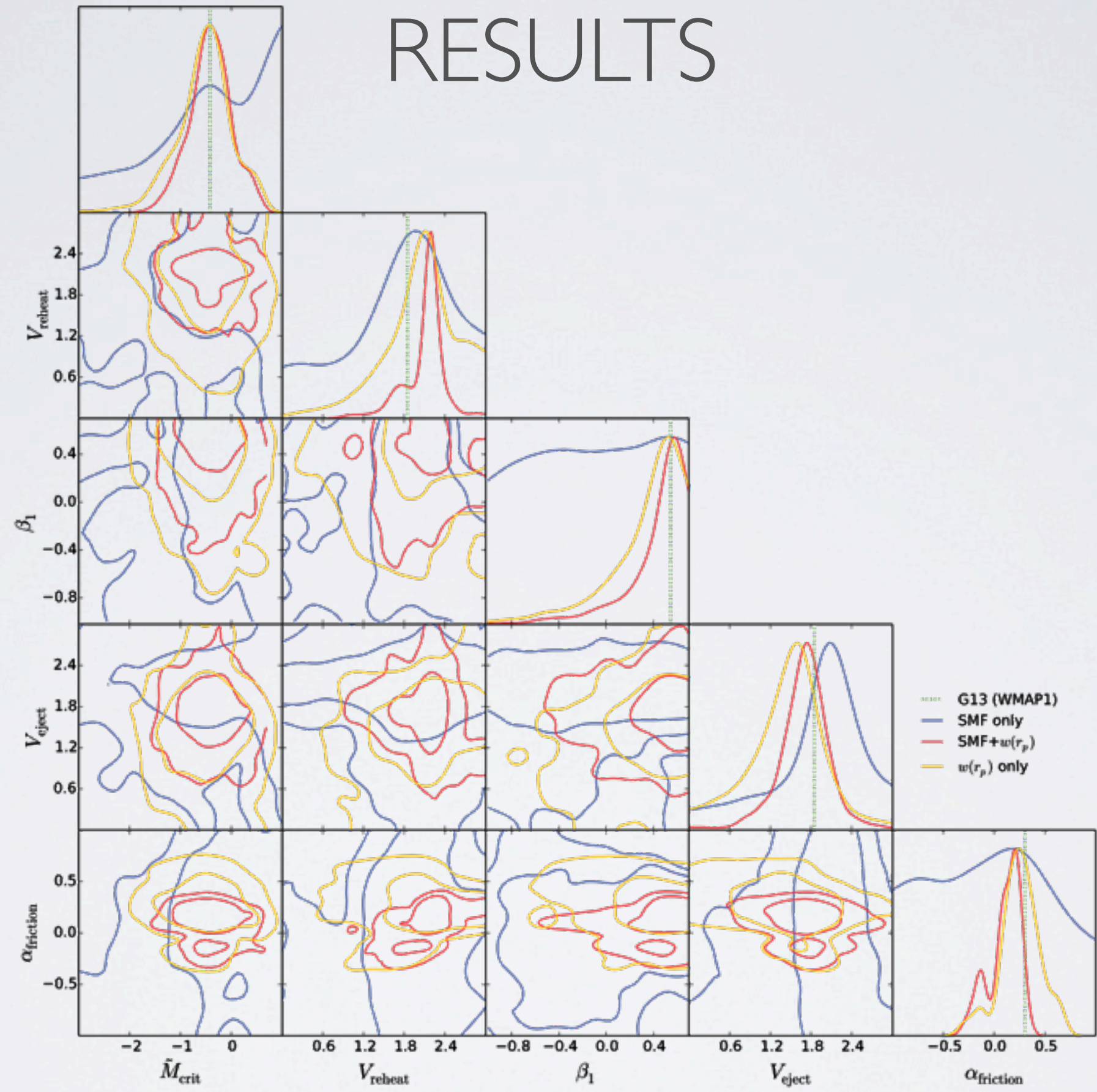

### HOW THE ESTIMATOR WORKS

### void Senna() int ii, jj, snap, IndividualAcceptRate =  $0$ , TotAcceptRate =  $0$ ; FILE \*fmcmc: mcmc.c, main function char buf[1000]; char DirNum; time\_t local\_initial, final; double lhood2, qratio, AcceptanceProbability, ran; int AcceptanceLogic; if(ThisTask==0) printf("\n\n\n"); printf(" printf("\* printf("\* Starting Senna printf("\* printf("\* MCMC parameter estimation printf("\* Applied to a Semi-Analytic Model of Galaxy Formation printf("\* initialize\_halomodel()printf("\*\*\*\*  $\mathbf{r}$  $MCMCseed = -($ (ThisTask+FirstChainNumber) \* 100 + 25); #ifdef HALOMODEL //to compute correlation function for MCMC initialize\_halomodel(); printf("halo model initialized\n"); #endif

#ifdef MCMC

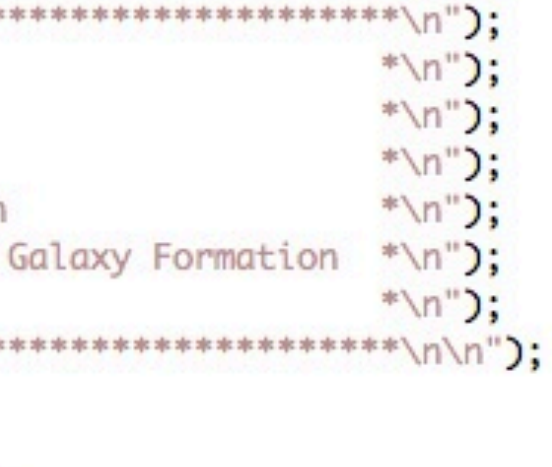

### HOW THE ESTIMATOR WORKS

- initialize halomodel reads in the linear power spectrum, FoF mass function, and power spectrum corrections, scales these with cosmology, and spline-interpolates them
- In momo likelihood.c, at each step in the chain, correct for correlation is called (line  $113 \rightarrow 781$ )
- This ensures the centrals are indexed, and each FoF group knows how many satellites follow
- Finally, compute correlation func is called for each stellar mass bin, which in turns calls halomodel (the main estimator function) and outputs the result (lines  $216-227 \rightarrow$ line 847) – which is then given a  $\chi^2$  value by comparing to observations

### HOW THE ESTIMATOR WORKS

### mcmc halomodel.c

## RUNNING THE ESTIMATOR

- Setup:
	- Download "Representative sample of trees for clustering+MCMC mode" (4.44GB), put files in folders indicated in readme.txt files
	- In Makefile, make sure include My Makefile options MCMC is active
	- In My Makefile options MCMC, check that:
		- $\bullet$  OPT  $+=$  -DNOUT=1
		- $\bullet$  OPT  $+=$  -DGUO13
		- $\bullet$  OPT  $+=$  -DMCMC
		- OPT += -DHALOMODEL
	- Below the latter, add: OPT += -DPROJLIMITS
	- Run Make
	- Change FileWithOutputRedshifts in the input file (below) to input/MCMC\_inputs/ desired output redshifts for MCMC Halomodel.txt
	- Run echo "0.0" > input/MCMC inputs/ desired output redshifts for MCMC Halomodel.txt
- Use input/MCMC\_inputs/input\_Guo13\_mcmc\_halomodel\_MR\_W1\_W1.par as input to LGalaxies (check input/MCMC inputs/HaloModel MCMCObsConstraints.txt for I's)